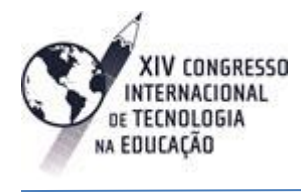

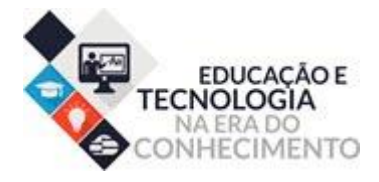

# **FERRAMENTA COMPUTACIONAL NO AUXÍLIO DA INCLUSÃO DO DEFICIENTE VISUAL NO ÂMBITO EDUCACIONAL**

*Computer Tools as an Assistant of the Visual Disabled People Integration in the Educational Sphere*

Jessiane Monica Silva Pereira<sup>1</sup>, Mariel Cadena da Matta, Elisangela Maria da Silva 1. jessiane.silva1995@gmail.com

## **Resumo**

O uso generalizado dos recursos computacionais tem facilitado a vida das pessoas, desde simples pagamentos de contas, pesquisas cientificas e principalmente a comunicação. Um exemplo é o acesso à informação de maneira rápida e cômoda, atendendo às necessidades específicas de seus usuários. Pensando neste contexto e no atendimento dos cegos no âmbito educacional, nas mais diversas modalidades de ensino, o presente estudo tem como objetivo geral facilitar a comunicação entre pessoas com deficiência visual, alfabetizadas em braille e as que não possuem essa deficiência. Bem como discutir os conceitos de deficiência visual, os métodos de leitura e escrita para cegos e os conceitos de inclusão desses indivíduos na educação regular. Para tanto, desenvolvemos uma ferramenta computacional que utiliza técnicas de processamento de imagens digitais com a finalidade de converter a escrita em braille para sua correspondência em alfanumérico.

Palavras-chave: Recursos computacionais, inclusão e comunicação.

# **Abstract**

*The general use of computer resources has been making people's lives easy, since debts payments, scientific researches up to mainly communication. An example of these is the access to information in a fast and convenient way, attending to the specific needs of its users. Thinking about this context where it comes to attending visual disabled people in the educational sphere in several teaching modalities, this study aims at facilitating the communication between people with visual disabilities, Braille literated ones and the non-disabled. As well as discuss the concepts of visual disability, reading and writing methods to blind people and the integration concepts of themselves in the regular education. Therefore we developed a computer tool that uses processing techniques of digital images in order to convert the Braille language to its alphanumeric correspondence.*

*Keywords: Computer resources, integration and comunication.*

**Introdução**

No Brasil, existem mais de 6,5 milhões de pessoas com deficiência visual, sendo 582 mil cegas e 6 milhões com baixa visão, segundo dados da fundação com base no Censo 2010, feitos pelo Instituto Brasileiro de Geografia e Estatística (IBGE).

O sistema braille foi o método criado para leitura e escrita dos cegos, em que caracteres alfanuméricos são substituídos por pontos em relevo e com o auxilio do dedo o deficiente visual é capaz de ler textos. Este sistema é utilizado para a comunicação escrita de cegos, surgindo assim, o interesse por algo que pudesse facilitar a comunicação dessas pessoas, que são alfabetizadas em braille com as que não possuem essa deficiência e não conhecem o sistema. Segundo a Sociedade de Assistência aos Cegos (SAC), as pessoas com deficiência visual são alfabetizadas em sua grande maioria no sistema braille, mas quem não possui essa deficiência, consequentemente, não é alfabetizado neste sistema e o considera difícil. É o que ocorre, por exemplo, com escolas e professores que recebem alunos já alfabetizados neste sistema e, muitas vezes, não contam com o auxílio do professor brailista nas correções das produções escritas.

No intuito de atender a esta demanda e considerando a importância da inclusão nos dias atuais, a ferramenta computacional seria mais um recurso para atender ao que Bürkle (2010), chama de salas de recursos, as quais têm como objetivo de auxiliar o aluno com necessidades educacionais especiais durante o seu processo de ensino-aprendizagem nas salas regulares. Dessa forma, o presente estudo tem como objetivo geral facilitar a comunicação entre pessoas com deficiência visual, alfabetizadas em braille e as que não possuem essa deficiência. Bem como discutir os conceitos de deficiência visual, os métodos de leitura e escrita para cegos e os conceitos de inclusão desses indivíduos nas salas regulares ou em ambiente de educação distancia (EAD). Para tanto, desenvolvemos uma ferramenta computacional que utiliza técnicas de processamento de imagens digitais com a finalidade de converter a escrita em braille para sua correspondência em alfanumérico.

# **Referencial Teórico**

## **Conceituando deficiência visual e inclusão**

A deficiência visual refere-se a uma situação irreversível de diminuição da resposta visual, em razão de causa congênita ou hereditária. A diminuição da resposta visual pode ser leve, moderada, severa ou profunda, que compõem o grupo baixa visão, e ausência total da resposta visual, cegueira. (BRASIL, 2000) O primeiro é a baixa visão na qual, acuidade visual entre 0,3 e 0,05 no melhor olho, com a melhor correção óptica e os casos nos quais a somatória da medida do campo visual em ambos os olhos for igual ou menor que  $60^{\circ}$  ou a ocorrência simultânea de quaisquer das condições anteriores. O segundo é a , a cegueira, na qual a acuidade visual é igual ou menor que 0,05 no melhor olho, com a melhor correção óptica.(BRASIL, 1999).

Segundo Glat (2007, p. 117), "o fato que permitiu a educação e o desenvolvimento social das pessoas cegas foi a criação do sistema Braille", que de acordo com SAC, O Educador francês Louis Braille criou no século XIX o genial método de leitura e escrita para pessoas cegas conhecido como sistema Braille[1]. Esse sistema se constitui como um método de leitura e escrita tátil, organizado em celas, possuindo em cada cela duas colunas com 3 pontos cada e esses pontos é representado em alto-relevo. A enumeração desses pontos é feita como demonstra a

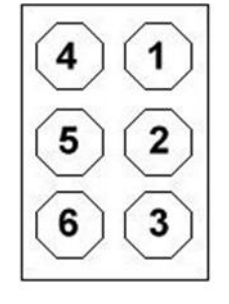

#### **Figura 1.** Organização de uma cela braille. Fonte: SAC 2016.

Em diferentes posições ou disposições esses seis pontos formam no total sessenta e três combinações ou 63 símbolos braille. As combinações de símbolos do braille estão dispostos: vinte e seis são utilizados para o alfabeto, dez para pontuação de uso internacional, e os vinte e seis sinais restantes são destinados às necessidades especiais de cada língua e para abreviaturas[11].

## **ALFABETO BRAILLE**

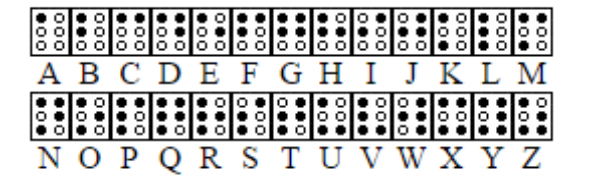

**Figura 2.** Alfabeto em Braille. Fonte: SAC, 2016.

Os pontos em escuro representam o alto-relevo do sistema braille. Esse sistema é empregado por extenso, isso é, escrevendo-se a palavra, letra por letra, ou de forma abreviada, adotandose código especiais de abreviaturas para cada língua ou grupo linguístico[11].

O braille por extenso é denominado de grau 1, o grau 2 é a forma abreviada, empregada para representar as conjunções, preposições, pronomes, prefixos, sufixos, grupos de letras que são comumente encontradas nas palavras de uso corrente. O grau 3 necessita de um conhecimento profundo da língua, uma boa memória e uma sensibilidade tátil muito desenvolvida por parte do leitor cego.[11]

A escrita do braille pode se realizar por várias maneiras, a mais antiga e a mais utilizada é a reglete com o punção. A pessoa prende o papel na reglete com o punção vai fazendo todos os pontos que formam as letras. Na reglete, escreve-se o braille da direita para esquerda, mas a leitura é feita da esquerda para direita, geralmente, com a ponta do dedo indicador.[11]

A segunda maneira de escrita braille se dá com uso de máquinas de datilografia, com as quais o trabalho se torna muito mais rápido que na reglete, pois a pessoa não precisa fazer ponto a ponto com o punção[11]. Hoje, com o avanço da informática é possível produzir um texto em braille com ótima qualidade em impressoras especiais, sendo possível ainda imprimir gráficos, o que facilita pode facilitar a inserção de usuários desse sistema no âmbito educacional, no mercado de trabalho, favorecendo assim, a inclusão social. Tema que será discutido no tópico a seguir.

## **Inclusão social**

O processo de inclusão é uma necessidade para que toda pessoa com deficiência seja inserida na sociedade, como um ser humano, possuidor de direitos e oportunidades. A inclusão escolar faz parte deste processo, como uma possibilidade de ampliar habilidades sociais e de ofertar meios de integrar esses indivíduos em espaço de convivência, momentos de aprendizagem e de conteúdos socialmente definidos como relevantes. (GLAT, 2007).

Sobre esse aspecto Vygotski (apud GLAT, 2007) aponta que a educação de pessoa com deficiência não deve ser diferenciada, ou seja, as atividades devem possuir o mesmo nível de conhecimento e dificuldade das atividades dos não que não possuem deficiência. Dessa forma, para atender a afirmativa de Vygotski é necessário o uso de métodos didático-pedagógicos que forneçam aos alunos com deficiência a possibilidade de desenvolvimento. Assim, a ferramenta computacional, que faz uso de técnicas de processamento de imagens, seria mais um recurso no atendimento às chamadas salas de recursos, que objetivam auxiliar os alunos com deficiência no processo de ensino-aprendizagem nas salas regulares. (BÜRKLE, 2010).

## **Processamento de imagens**

O processamento de imagens possui duas principais vertentes bem distintas: (1) o aprimoramento de informações pictóricas para interpretação humana; e (2) a análise automática por computador de informações extraídas de uma cena. (MARQUES FILHO e VIEIRA NETO, 1999).

O processamento da imagem segue passos fundamentais como aquisição da imagem, o préprocessamento, segmentação, extração de características e o reconhecimento e interpretação conforme a figura 3 (GONZALEZ e WOODS, 2011).

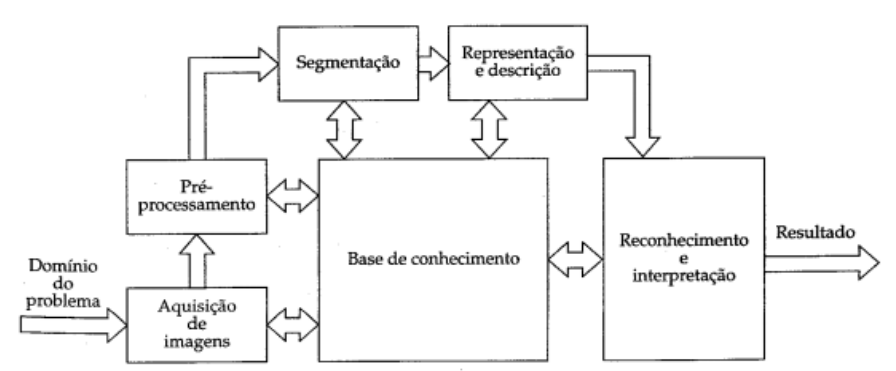

**Figura 3.** Passos fundamentais para o processamento de imagens. Fonte: GONZALEZ e WOODS, 2000.

O primeiro passo no processo é a aquisição de imagens para qual são necessários um sensor e um digitalizador. O sensor converterá a informação óptica em sinal elétrico e o digitalizador transformará a imagem analógica em imagem digital. Essa imagem adquirida pode apresentar diversas imperfeições tais como: presença de pixels ruidosos, contraste e/ou brilho inadequado. A função da etapa de pré-processamento é aprimorar a qualidade da imagem para as etapas subsequentes como a segmentação, que possui a tarefa básica de dividir a imagem em suas unidades significativas, no objeto de interesse. Após a segmentação a tarefa da extração de características busca informações quantitativas de interesse na imagem. Na etapa do reconhecimento e interpretação é o processo de atribuição de um rótulo a um objeto baseado em suas características, traduzidas por seus descritores. A tarefa de interpretação, por outro lado, consiste em atribuir significado a um conjunto de objetos reconhecidos. (MARQUES FILHO e VIEIRA NETO, 1999).

# **Metodologia**

O fluxograma a seguir descrever as etapas que utilizamos na criação da ferramenta computacional para conversão de escrita braille para caracteres alfanuméricos, de modo a facilitar a compreensão desse processo.

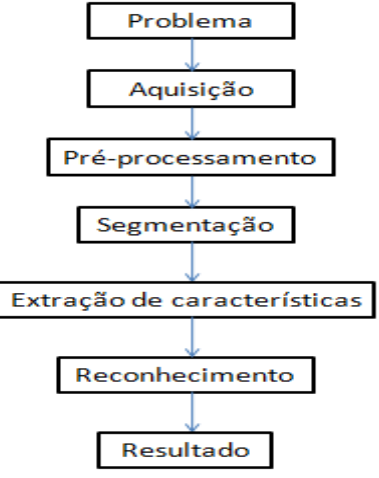

**Figura 4**. Fluxograma do processamento de imagens. Fonte: Adaptado de Matta, M.C,2013.

## a) Problema

Conversão de uma palavra escrita em braille para texto alfanumérico.

b) A aquisição de imagem

A impressão do texto em braille foi cedido pelo Instituto de Cegos Antônio Pessoa de Queiroz  $(APQ)$ .

A aquisição da figura 5 foi feita através do scanner Epson L355 (marca e modelo da multifuncional) com software (Epson Scan) que permite salvar a imagem na extensão .jpg a mesma que será utilizada nesse projeto e com qualidade de 200dpi**.**

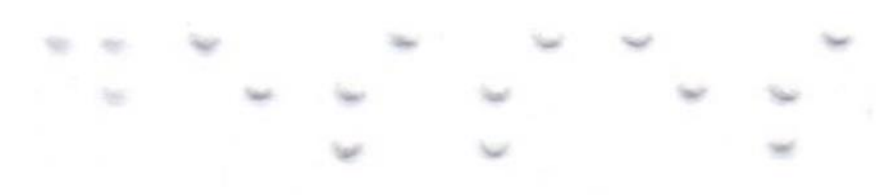

**Figura 5**. Palavra em braille adquirida após o processo de aquisição de imagem.

## c) O pré-processamento

O pré-processamento começa a partir da leitura da imagem através da função imread, na qual essa imagem nãoé ideal para as próximas etapas, sendo preciso filtrar as informações necessárias. A imagem ideal para as etapas seguintes precisa ser preto e branco, ou seja, o tamanho da imagem seria M × N como apontam Gonzales e Woods (2000, p.23) "imagens em tons de cinza e binárias são de tamanho M x N". Para torná-la ideal usamos dois tipos de processos, sendo: o primeiro a transformação para escala de cinza, na qual utilizamos a função RGB2gray e, posteriormente, o método de binarização ou limiarização, que de acordo com Marques Filho e Viera Neto (1999), este processo consiste em dividir os pixels de uma imagem em apenas dois níveis, preto e branco, de acordo com seu nível de cinza. A partir de um valor limiar para L, analisa-se cada pixel da imagem, se o nível de cinza for inferior a L o valor do pixel é modificado para 0 se transformando no preto. Em contra partida, se temos um L com valor acima de L o valor do pixel passa a ser igual a 255 se transformando na cor branca (MARQUES FILHO e VIEIRA NETO, 1999).

O limiar foi determinado pelo método de análise, no qual foram realizados testes limiares diferente e com as imagens obtidas, após análise nas imagens percebemos que o melhor limiar para atender os diversos casos foi L=230. Este limiar atende a todos os pontos do braille mesmo aqueles que não estão com seu relevo adequado.

Então com o limiar  $L = 230$  temos que se  $L < 230$  será preto e se  $L > 230$  será branco como podemos observar na figura 6.

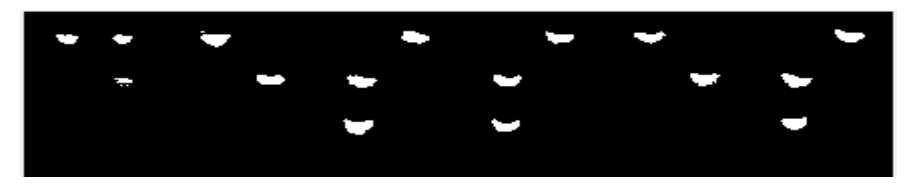

**Figura 6**. Imagens após o pré-processamento de imagem.

### d) Segmentação

A segmentação subdivide uma imagem em suas partes ou objetos constituintes. O nível dessa subdivisão deve ser realizado dependendo do objetivo que se quer alcançar. Ou seja, a segmentação deve parar quando os objetos de interesse forem isolados (Gonzalez e Woods, 2011).

Após o pré-processamento utilizamos o método de dilatação que acrescenta mais uma camada de pixels à região. Os efeitos da dilatação binária são: dilatar o objeto, preencher pequenos buracos e conectar objetos próximos. A dilatação é uma união de deslocamentos, definido por um elemento estruturante. Buracos finos ou pequenos serão eliminados, unindo os objetos, ou seja, a imagem original é "engordada". Os pontos terão suas áreas aumentadas como pode ser visto na figura 7.

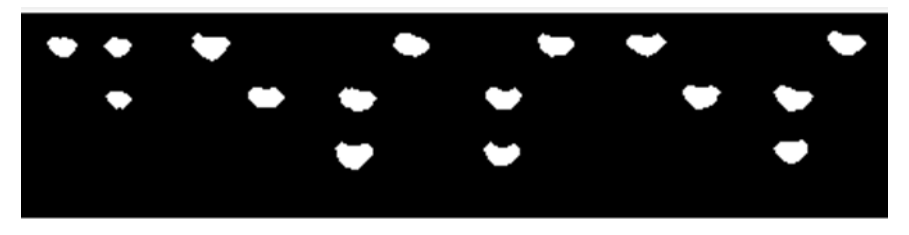

**Figura 7.** Imagem segmentada com uso da função imdilate.

Em seguida, utilizamos a função imcrop para cortar a imagem e separar a cela de braille. Cada corte realizado na imagem corresponde a uma letra como na figura 8.

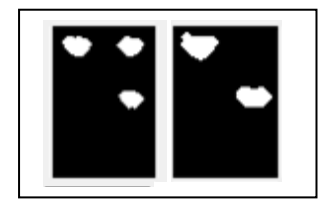

**Figura 8**. Imagens segmentadas após o uso da função imcrop.

### d) Extração de características

Após cada cela cortada na imagem podemos extrair suas características. Dessa forma, percebemos que cada ponto em branco, corresponde a um ponto em alto-relevo do sistema Braille, no qual montamos a matriz de intensidade cada cela como pode ser visto nas figuras 9 e 10.

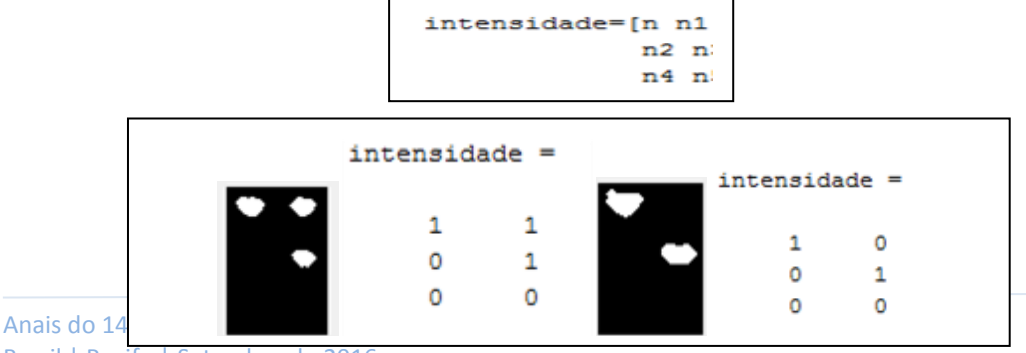

**Figura 10**. Matriz intensidade obtida por cada cela de braille.

e) Reconhecimento e interpretação

O reconhecimento se baseia nas informações contidas no programa, pois cada letra do braille possui uma característica própria. O programa possui a matriz intensidade de cada letra do alfabeto como no exemplo abaixo:

Matriz intensidade da letra a

 $(n) = 1$  &&  $(n1) = 0$  &&  $(n2) = 0$  &&  $(n3) = 0$  &&  $(n4) = 0$  && $(n5) = 0$ Ou

**Figura 11**. Matriz intensidade cela da letra a.

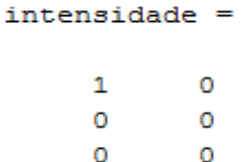

Então, fazendo uma comparação da matriz intensidade da cela da imagem obtida depois da função imcrop, torna-se possível o reconhecimento de letra, como na figura a seguir: **Figura 12**. Matriz intensidade cela obtida depois da função imcrop.

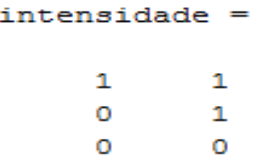

Em seguida, comparamos através da função IF (função condicional) as matrizes intensidade obtida no processamento de imagem com as matrizes existente no programa. A figura 13 que é matriz intensidade obtida pelo processando serem comparado através da função if com a matriz existente (figura 14). Se a condição for verdadeira o programa mostrará a letra que corresponde a essa matriz.

**Figura 13.** Matriz intensidade obtida

If (n)==0 && (n1)==1 && (n2)==1 && (n3)==0 && (n4)==1 &&(n5)==0 fprintf('s'); end

**Figura 14.** Matriz intensidade na biblioteca da ferramenta

#### $intensidade =$

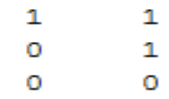

# **Resultados**

Como estudo de caso, a partir do texto cedido pela IAPQ foram coletadas 10 palavras em braille (amor, gostar, pai, pegou, repasse, teste, desses, celular e bíblia). As palavras foram processadas e apresentaram os seguintes resultados: Das dez imagens processadas obtivemos êxito em 80% e 20% não obtiveram resultados satisfatório. Cada imagem possui dimensões especificas que dependem do número de letras que possui a palavra. Cada letra corresponde a o número de pixel q é 69 no eixo x e 102 no eixo y, como uma palavra é composta por uma única linha o eixo y é constante para toda imagem obtida, já o eixo x vai se modifica de acordo com o número de letras que possui a palavra.

O êxito na conversão da palavra em braille para a palavra em alfanumérico se deu pelo pela condições controlada da aquisição de imagens através de scanner da Epson L355 e pela qualidade da impressão dos pontos em braille.

Os erros apresentados de 20% no processamento aconteceram pela má qualidade do alto-relevo dos pontos e pelos espaçamentos fora do padrão entre celas ocasionado por falhas na impressão.

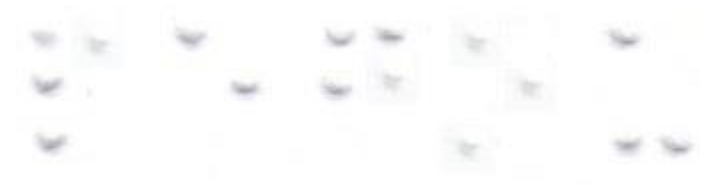

**Figura 15.** Palavra pegou em braille.

Devido à má qualidade do alto relevo na 3 letra (g) no 4 ponto da cela o programa identificou como sendo a letra f. Resultado do programa "pefou".

Depois de feitas as observações fora reimpresso o texto tentando minimizar essas falhas de impressão e selecionada as palavras para que fosse realizado um novo processamento dessas imagens, após essas etapas a conversão foi bem sucedida, pois as palavras já não apresentam mais os erros encontrados no primeiro momento.

## **Considerações finais**

O projeto viabilizou o desenvolvimento de uma ferramenta computacional, que visa ser um recurso a mais na leitura e avaliação das produções escritas dos alunos cegos, durante processo de ensino-aprendizagem nas diversas modalidades de ensino, podendo ser utilizado por escolas, professores e pessoas que não conhecem o esse sistema.

O desenvolvimento de um programa que possibilitasse a conversão de uma palavra escrita em braille para a correspondente em escrita alfanumérico, sendo esta palavra em obtida através da digitalização de um texto em Braille e, para que esta conversão fosse realizada, usamos técnicas de processamento de imagem.

Dessa forma, conclui-se que os textos que apresentam algumas falhas na impressão alteraram os resultados ou o êxito na conversão. Sendo necessária uma reimpressão do documento.

Por se tratar de uma pesquisa em andamento, perceberam-se algumas limitações, como a conversão de uma única palavra por compilação. Sendo necessário o uso de redes neurais para reconhecimento de padrão, juntamente com processamento de imagem para a conversão de textos completos.

# **Referências**

[1] A HITÓRIA DE LOUIS BRAILLE. Disponível em: <URL: http://www.sac.org.br/ APR\_BR1.htm> Acesso em: 15 de março de 2016.

[2] BEZERRA, C. M. C. BR Braille: programa tradutor de textos Braille digitalizados para caracteres alfanuméricos em português. 2003. Dissertação (mestrado) - Universidade Estadual de Campinas, Faculdade de Engenharia Elétrica e de Computação.

[3] BRASIL. DECRETO Nº 3.298/99. Disponível em: http://www.planalto.gov.br/ccivil\_03/decreto/d3298.htm , 1999. Acesso em: 15 de junho de 2016. [4] BÜRKLE, T.S. A sala de recursos como suporte à Educação Inclusiva no município do Rio de Janeiro: das propostas legais à prática cotidiana. 2010. 146f. Dissertação (Mestrado em Educação) - Faculdade de Educação, Universidade Estadual do Rio de Janeiro, Rio de Janeiro, 2010.

[5] GLAT, Rosana (Org.). *Educação inclusiva:* cultura e cotidiano escolar. Rio de janeiro: 7 letras, 2007

[6] Glat, R., Blanco, LMV. Educação Especial no contexto de uma Educação Inclusiva. In: Glat, R. Organizadora. Educação Inclusiva: cultura e cotidiano escolar. Rio de Janeiro: Editora Sette Letras: 2007

[7] Gonzalez, R. C. e Woods, R. E. (2000). Processamento de Imagens Digitais, Edgard Blücher Ltda.

[8] Marques Filho, O. e Neto Vieira, H. (1999). Processamento Digital de Imagens, Brasport Livros e Multimídia LTDA.

[9] MATTA, M. C.Processamento de imagens em dosimetria citogenética. 2013. 134 f.Dissertação (mestrado) – Universidade Federal de Pernambuco. CTG. 2013.

[10] MATLAB. Disponível em: <URL: http://www.mathworks.com/products/matlab/?requestedDomain=www.mathworks.com> Acesso em 20 março de 2016.

[11] O SISTEMA BRAILLE. Disponível em: <URL: http://www.sac.org.br/ APR\_BR1.htm> Acesso em: 15 de março de 2016.

[12] SANDES, L. F.A leitura do deficiente visual e o sistema Braille. 2009. 70 f. Trabalho de Conclusão de Curso (Graduação) - Universidade do Estado da Bahia. Departamento de Educação. Colegiado de Pedagogia. Campus I. 2009.

[13] SILVA, Ana P. M.; ARRUDA, Aparecida L. M. M.; O Papel do Professor Diante da Inclusão Escolar. Revista Eletrônica Saberes Da Educação. Volume 5 – nº 1, 2014